BitGet下载(正规渠道APP v3.1.1版本)步骤

Andriod 系统安装教程

1、登录官网,点击 "Android" 安装包,下载完成后按照系统引导安装即可。

2、当您在安装或使用过程中遇到任何问题,请点击 "帮助" 联系客服。

iOS系统安装教程

1、准备一个非限制国家或地区 (美国、中国香港等)的 Apple ID, 在 App Store 切换 Apple ID。

2、打开 App Store

应用,点击右上角的头像,退出登录,使用美国或香港地区的 Apple ID 登录。(如果提示"无法登录",可能是您近期切换账号过于频繁。您可以更换 ID 或者几小时后重试。如果 ID 被锁定,则需要进行验证或更换 ID 后再试。)

 3、登录成功后,会自动跳转至 ID 对应地区的 App Store。在 App Store 中搜索"Bitget",点击"GET"即可开始安装。

4、回到桌面即可看到 Bitget App 已安装成功。

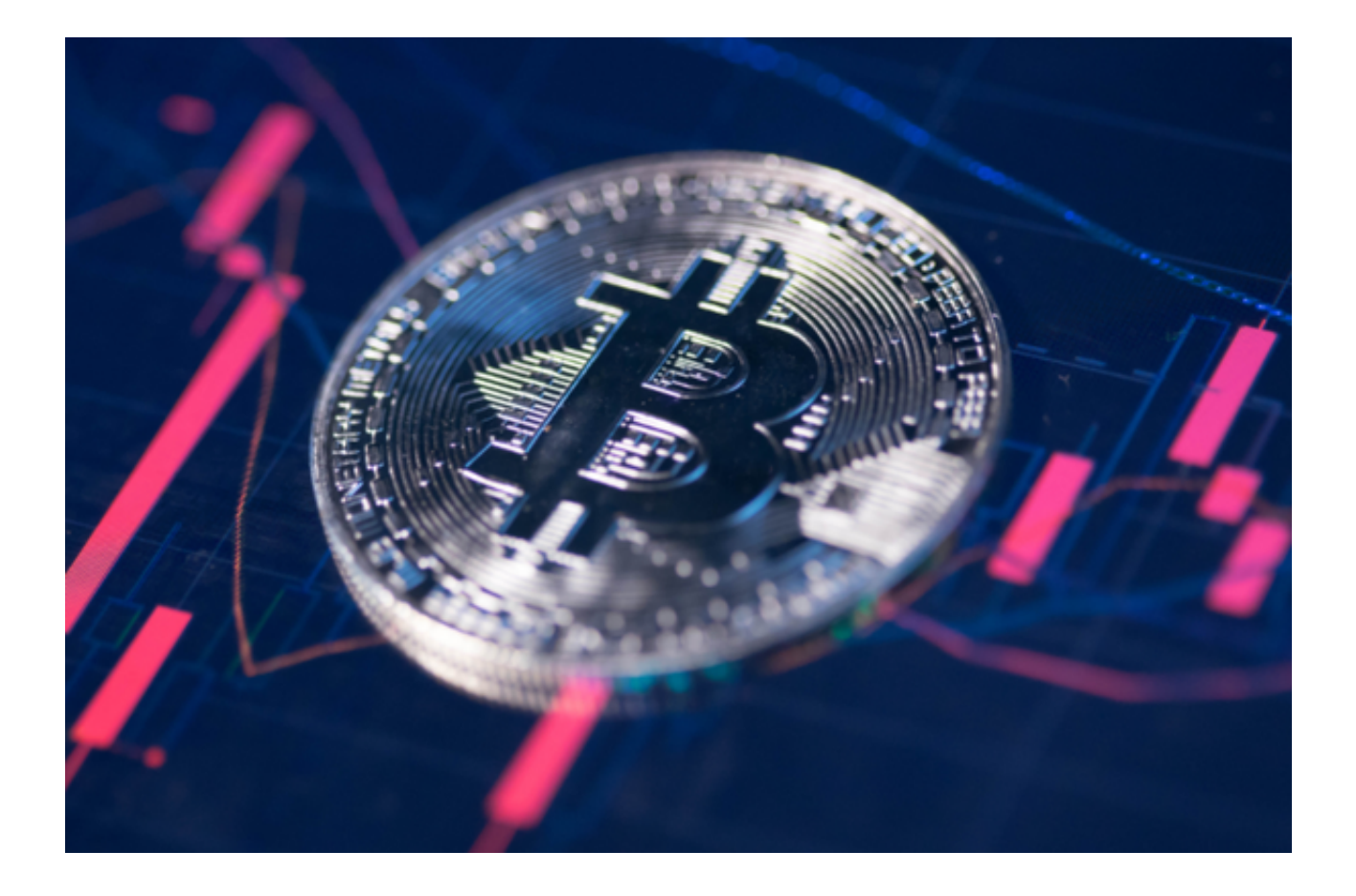

BitGet交易所介绍

Bitget, 在2018年成立, 总部位于新加坡, 是世界领先的数字加密货币, 合约交 易和跟单交易产品是平台的主要功能特色,至今为止已经在全球一百多个国家为八 百万名用户提供交易服务。Bitget为投资者们提供安全、优质的一站式交易解决办 法,并且与阿根廷传奇足球运动员梅西、意大利领先的足球队尤文图斯、官方电竞 活动组织PGL 等建立了友好的合作关系,提高了平台的交易使用率。据coingecko 数据显示,Bitget期货交易在全球衍生性商品交易所未平仓量与交易量排名第六。

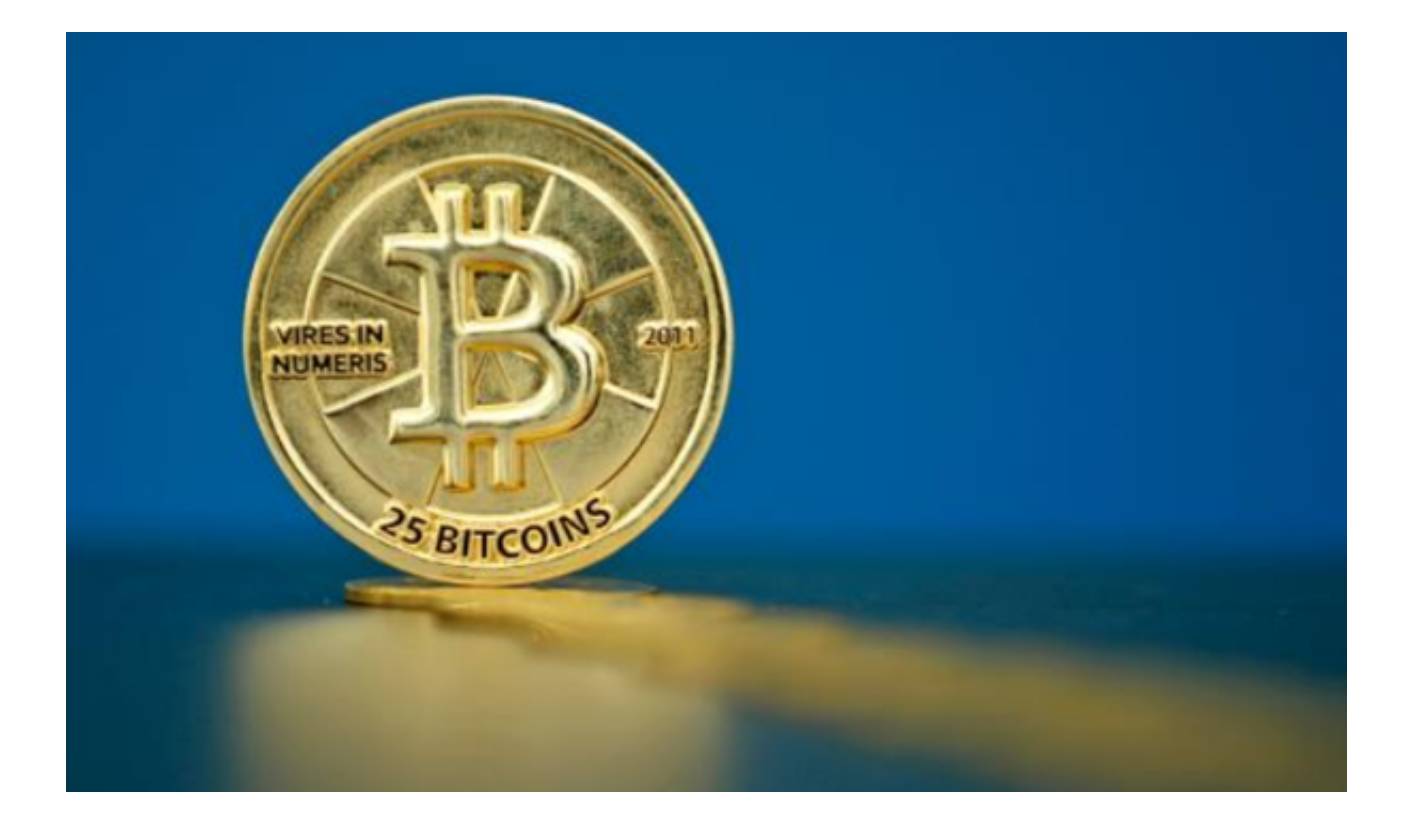

BitGet交易所的融资发展

2018年12月8日,Bitget完成1000万元美元融资。

2020年7月20日,Bitget完成1000万美元B轮融资。

2023年4月4日,Bitget完成1000万美元战略融资。

2023年4月10日, Bitget推出了规模高达1亿美元的Web基金。

BitGet交易所亮点

 1、Bitget平台拥有美国和加拿大MSB牌照、澳大利亚DCE许可,以及属地的新加 坡数字货币支付服务豁免权。

 2、行业唯一SSL12项指标均达到A+水平,并且投资数百万研发费用进行再创新 、再发展。

3、技术实力强盛,自主研发产品、合约交易功能、交易系统,不档级、不插针, 敢于直面风险意外的发生。

4、提供冷热钱包多签多校验的物理防护隔离与保证,保障用户的隐私信息、数字 资产的安全性。

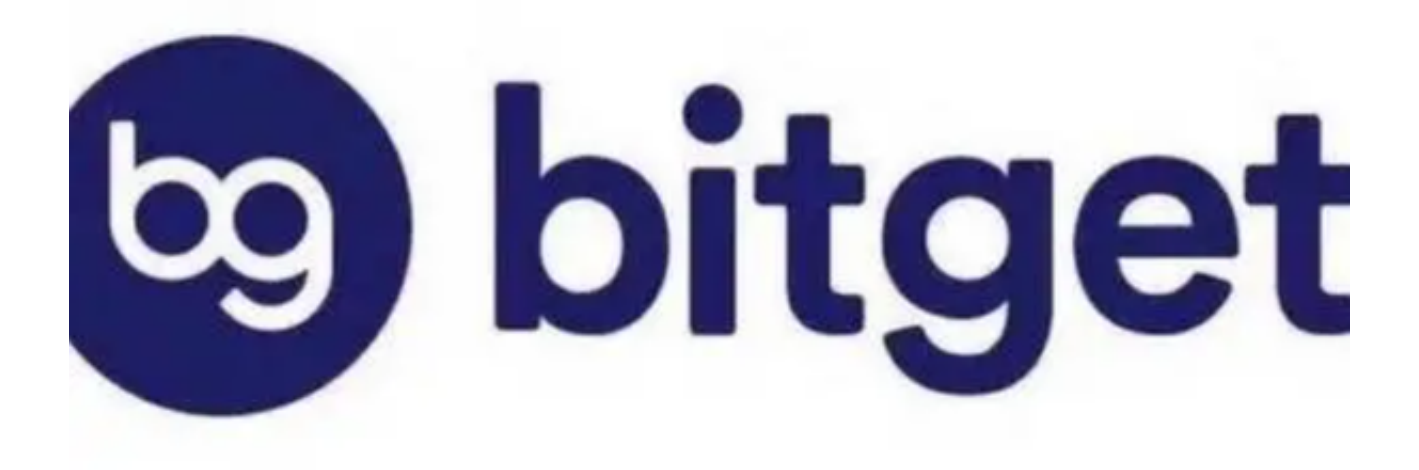

 BitGet下载(正规渠道APP v3.1.1版本)步骤分享到这里就结束了,需要的投资者可以自取。